# Adobe EDGE ANIMATE Introduction

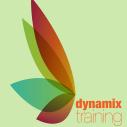

Call: 01628 810 196 | jessica@dynamix-training.co.uk | www.dynamix-training.co.uk

Adobe® Edge Animate is a web motion and interaction design tool that allows designers to bring animated content to websites, using web standards like HTML5, JavaScript, and CSS3.

# **Course Description**

Create engaging and interactive 'Flash less' animation using HTML5 for cross platforms, Web sites, Mobiles; Android, iPhone, iPad alike. It features an easy to use interface, with a properties-based timeline for impeccable accuracy and control. Create new compositions, import and animate web graphics, or add motion to existing HTML files without compromising integrity. Also, Edge Animate works natively with HTML to ensure compatibility with existing workflows.

This courses is run on a bespoke basis, giving you the opportunity to tailor the course to your exact requirements. To provide a starting point, we'd recommend you use the suggested course outline as a guide.

Should you wish to further develop your knowledge, you might be interested in our other Web Design Courses.

The course runs from 9.30 am to approximately 4.30 pm.

#### **Overview**

An Introduction to Edge Why use Edge? What is Edge?

## **Control the document**

Document size and colour
Control and understand document
overflow
Edge Project Files
The Elements panel
The Properties panel
The Timeline panel

#### Media

HTML 5 Video Audio

**SVG** from Adobe Illustrator

## **Animation**

Working with Images and text
Adding Web Fonts and
typography
Arrange and align content
Simple Animation Techniques
Create transitions and fades
Work with keyframes/
Autokeyframing
Use and understand the Marker
Use and understand Triggers
Using Labels
Easing in Edge
Symbols in animation

#### Interaction

Add Events for mouse interactions Add Triggers Create Looping
Create mask effects
Animate existing web pages
Creating hotspots
Create hyperlinks
Create navigation

# **Symbols and Interactivity**

Scripting Syntax
Working with Scripting
Element Events
User Events
Buttons
Article Linking for Adobe DPS

# **Building an Image Slider**

Save and publish Integration into a page

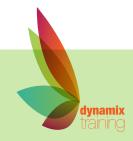